## **Pioggia e fulmini**

Proseguiamo con i quadri animati e proviamo a rendere più dinamica la "Tempesta" del **Giorgi one** .

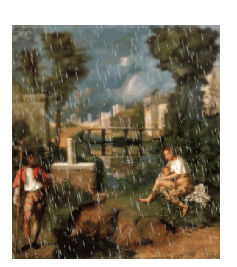

Il primo passo è quello di utilizzare **Gimp** , come visto in un vecchio articolo , per dare un leggero effetto di tridimensionalità all'immagine. Poi prendiamo

## **Sqirlz**

per ottenere l'effetto pioggia e cerc[hi sull'a](http://www.gimp.org/)cqua. Di Sqirlz ab[biamo già parlato](software-freeware/creare-un-effetto-3d-con-gimp.html#axzz2z80m6sOI) in diversi articoli spiegando come trasformare un'immagine statica in un'animazione con riflessi sull'acqua e [agenti](http://www.xiberpix.net/SqirlzReflect.html) atmosferici come neve o pioggia. Otteniamo così una gif animata che possiamo importare nuovamente in Gimp per aggiungere l'effetto colpo di fulmine. Selezioniamo semplicemente il livello che ci interessa e applichiamo

**Filtri/Luce**

e

.

**Ombra/Effetti di luce**

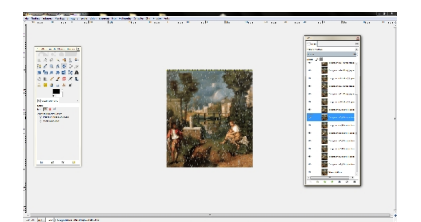

## **La tempesta del Giorgione**

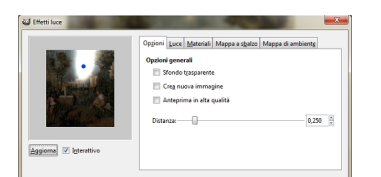

Esportiambro come gifiaro conta e la dostra Monetzione è pronta.

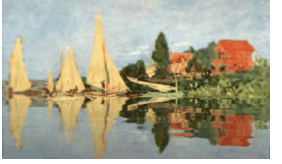